#### API / Region Last Modified on 08/02/2022 12:57 pm EDT

# **Entity Description:**

Region works in conjunction with Business to identify and group PoliteMail Users by location (e.g. territories, State, East Coast, West Coast, North America, South America, etc….).

## **Properties**

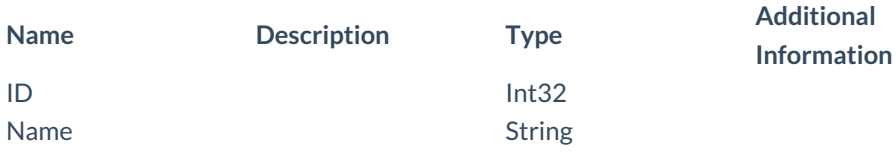

### **Entity Statement**

#### **Creating a Region Request** POST /ssv3/odata/Regions **Content-Type** application/json **Request body** { "ID":"0","Name":"New Region" } **Response body** { "ID":1,"Name":"New Region" } **Deleting a Region Request** DELETE /ssv3/odata/Regions(1) **Response Headers** HTTP/1.1 204 No Content **Getting a Region Request** GET /ssv3/odata/Regions(1) **Content-Type** application/json **Response body** { "ID":1,"Name":"New Region" } **Updating a Region Request** PUT /ssv3/odata/Regions(1) **Content-Type** application/json **Request body**

```
{
     "ID":"0","Name":"New Region"
     }
     Response Headers
     HTTP/1.1 204 No Content
Getting all Regions
     Request
     GET /ssv3/odata/Regions
     Content-Type
     application/json
     Response body
     "value":[{
     "ID":0,"Name":"New Region"
     },{
     "ID":1,"Name":"New Region"
     }]
```